## **32.4 Endbehandlung von Klauseln**

Erinnern wir uns an die Übersetzung von Klauseln:

```
\c{code}_C r = \text{pushenv m}codeG g1 ρ
                ...
               code_G g_n \rhopopenv
```
Der aktuelle Kellerrahmen kann aufgegeben werden ...

- falls die aktuelle Klausel die letzte oder einzige ist; und
- falls alle Ziele im Rumpf definitiv beendet sind.

der aktuelle Rücksetz-Punkt ist älter :-)  $\implies$  FP > BP

Der Befehl popenv restauriert die Register FP und PC und versucht, den Kellerrahmen frei zu geben:

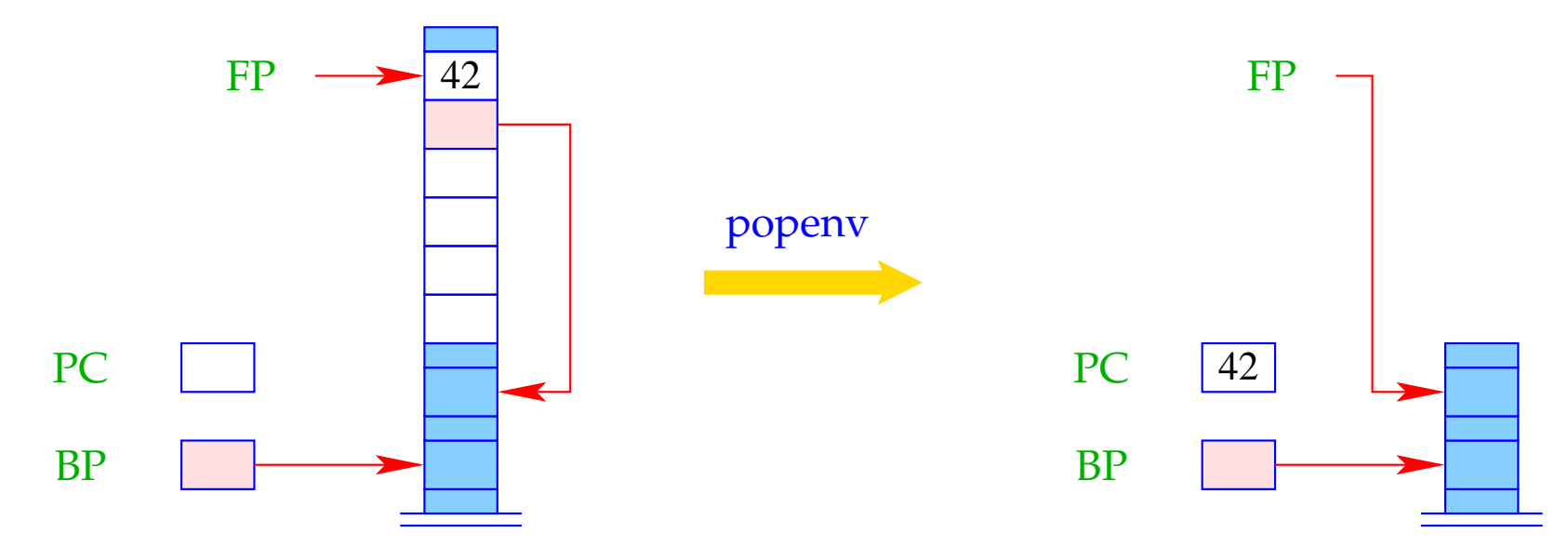

 $FP = \text{FPold}$ ; if  $(FP > BP)$  SP = FP - 6; PC = posCont;

Achtung: popenv gibt den Kellerrahmen nicht immer auf :

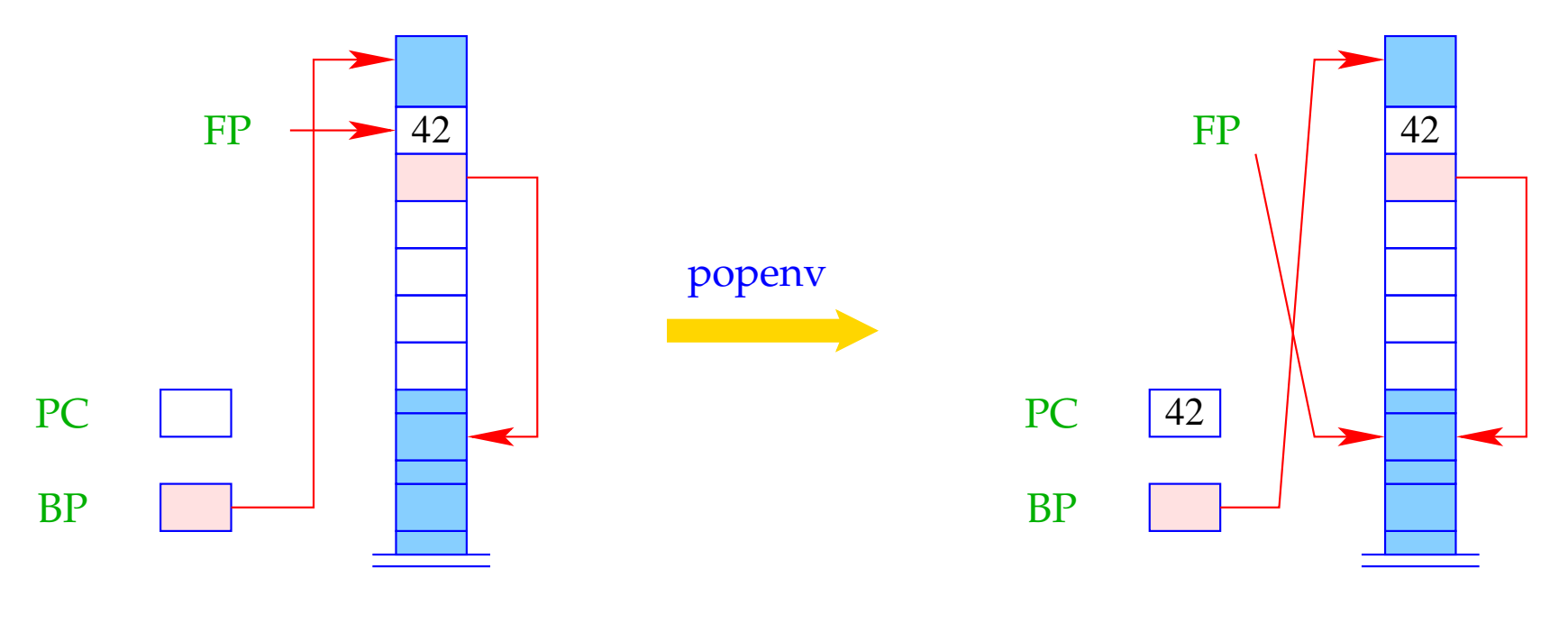

 $FP = \overline{FPold};$ if  $(FP > BP)$  SP = FP - 6; PC = posCont;

Falls die Freigabe scheitert, werden weitere Daten oben auf dem Keller allokiert. Bei Rückkehr zu dem Rahmen können die lokalen Variablen aber immer noch über den FP adressiert werden :-))

# **33 Anfragen und Programme**

Die Übersetzung des Programms  $p \equiv rr_1 \ldots rr_h$  ?*g* besteht aus:

- Code zur Auswertung der Anfrage ?*g*;
- einer Instruktion no für Fehlschlag; sowie
- Code für die Prädikate *rr<sup>i</sup>* .

Vor Auswertung der Anfrage müssen zusätzlich die Register korrekt initialisiert und ein erster Kellerrahmen auf dem Keller anglegt werden.

Danach muss die Ergebnis-Substitution zurück gegeben (oder Fehlschlag gemeldet) werden:

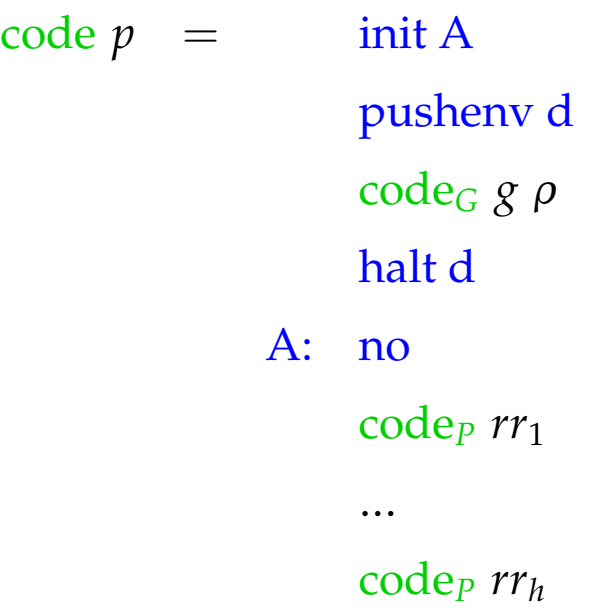

wobei  $free(g) = \{X_1, \ldots, X_d\}$  und die Adress-Umgebung  $\rho X_i = i$  ist. Die Instruktion halt d beendet die Programm-Ausführung und stellt die

- ... beendet die Programm-Ausführung;
- ... stellt die Bindungen der *d* Variablen der Welt zur Verfügung;
- ... löst backtracking aus sofern von der Benutzerin gefordert :-)

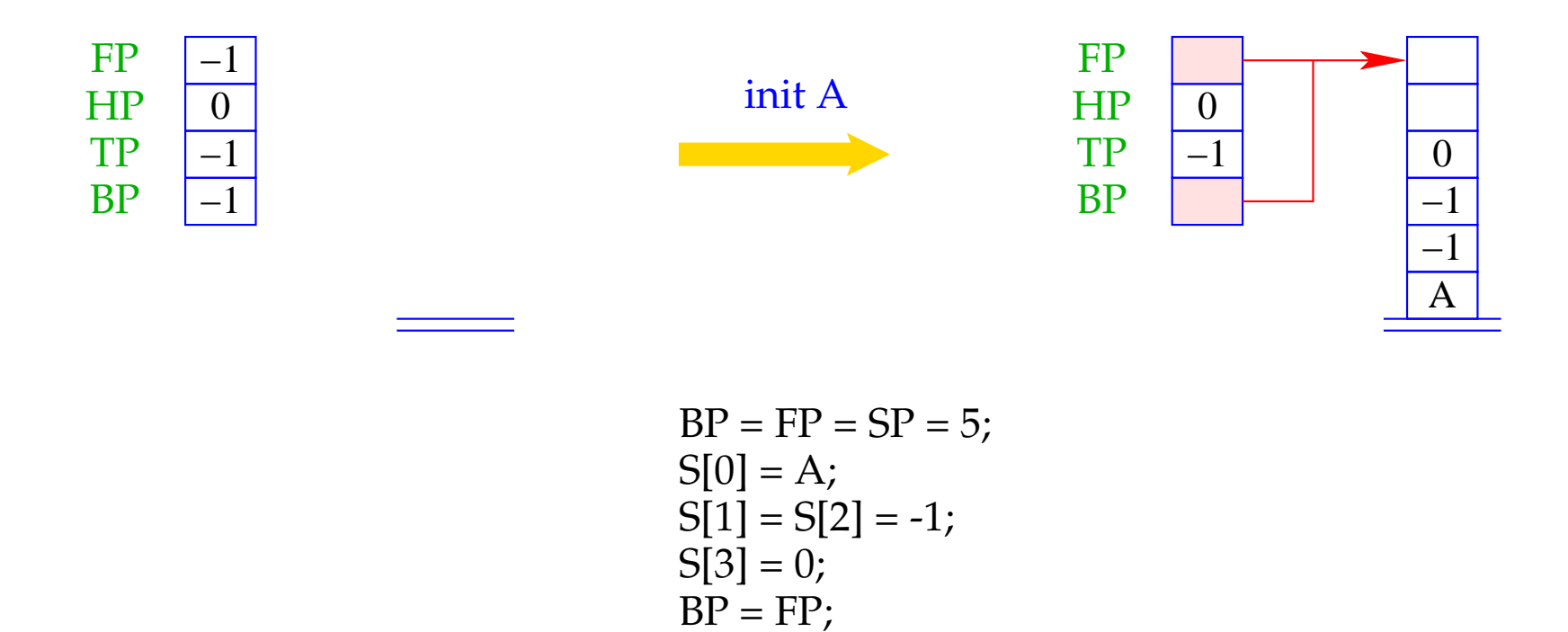

Die Instruktion init A ist definiert durch:

An der Adresse "A" für das Fehlschlagen des Ziels haben wir die Instruktion no untergebracht, welche *no* auf die Standard-Ausgabe schreibt und dann hält.

## Das ultimative Beispiel:

$$
t(X) \leftarrow \bar{X} = b \qquad q(X) \leftarrow s(\bar{X}) \qquad s(X) \leftarrow \bar{X} = a
$$
  

$$
p \leftarrow q(X), t(\bar{X}) \qquad s(X) \leftarrow t(\bar{X}) \qquad ? \quad p
$$

Die Übersetzung liefert:

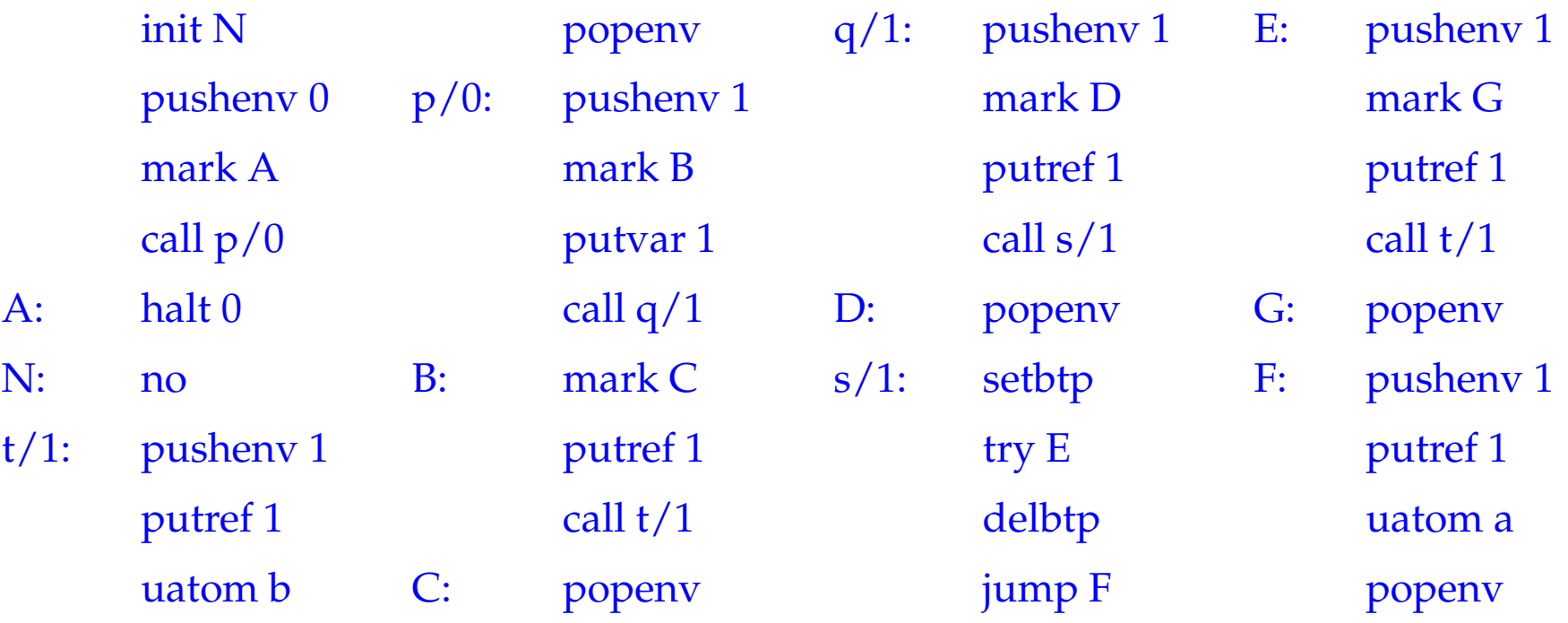

## **34 Letzte Ziele**

Betrachte das Prädikat app aus der Einleitung:

$$
app(X, Y, Z) \leftarrow X = [ ], Y = Z
$$
  
\n
$$
app(X, Y, Z) \leftarrow X = [H|X'], Z = [H|Z'], app(X', Y, Z')
$$

#### Wir beobachten:

- Der rekursive Aufruf ist das letzte Ziel der Klausel.
- Ein solches Ziel ist ein letzter Aufruf :-)
	- wir versuchen, es im aktuellen Kellerrahmen auszuwerten !!! nach (erfolgreicher) Beendigung werden wir nicht mehr zum gegenwärtigen Aufrufer zurückkehren !!!

Betrachten wir die Klausel  $r:$   $p(X_1, ..., X_k) \leftarrow g_1, ..., g_n$ zwischen code<sub>C</sub> und code<sub>G</sub>:

mit **m** lokalen Variablen, wobei  $g_n \equiv q(t_1, \ldots, t_h)$ . Das Zusammenspiel

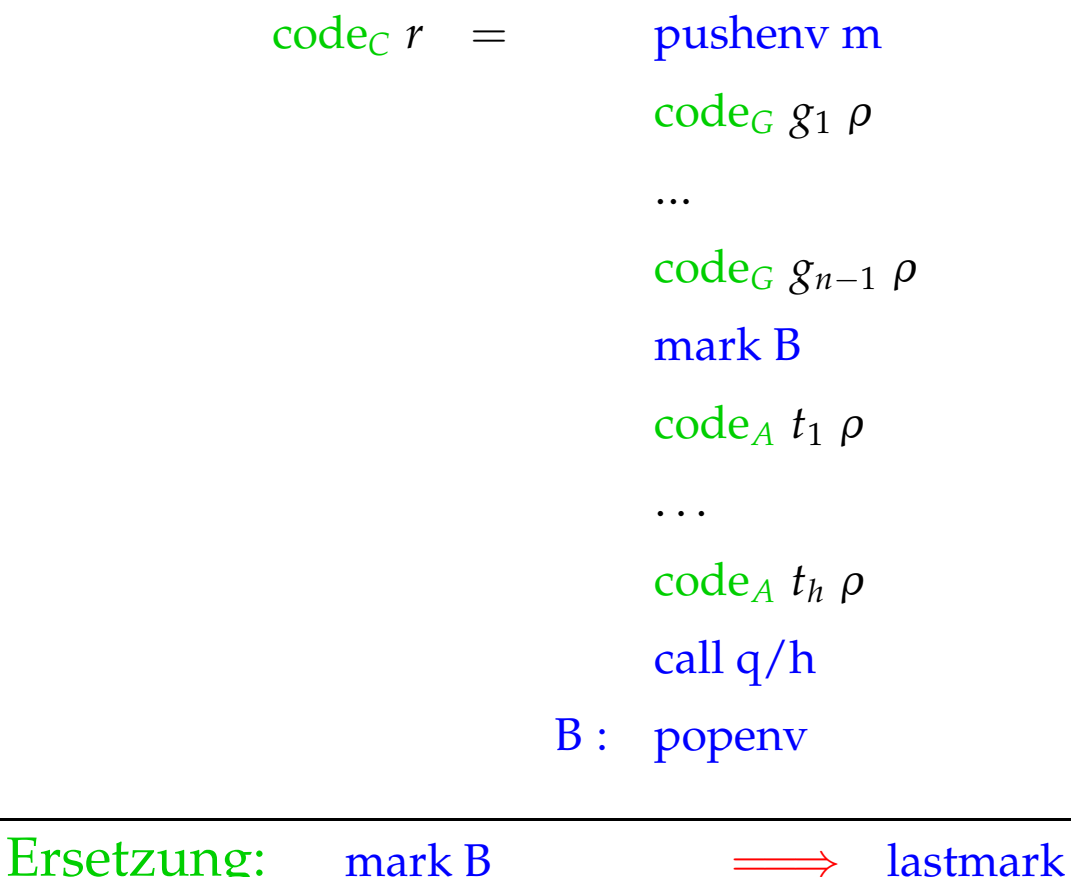

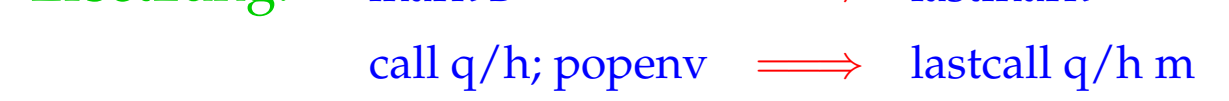

Betrachten wir die Klausel *r*: *p*(*X*1, . . . , *Xk*) ← *g*1, . . . , *g<sup>n</sup>* zwischen code<sub>C</sub> und code<sub>G</sub>:

mit m lokalen Variablen, wobei *g<sup>n</sup>* ≡ *q*(*t*1, . . . , *th*). Das Zusammenspiel

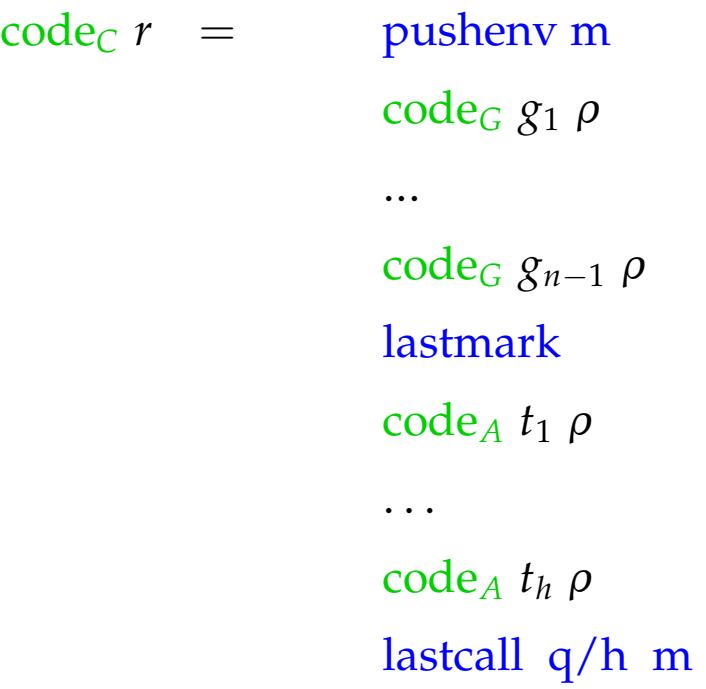

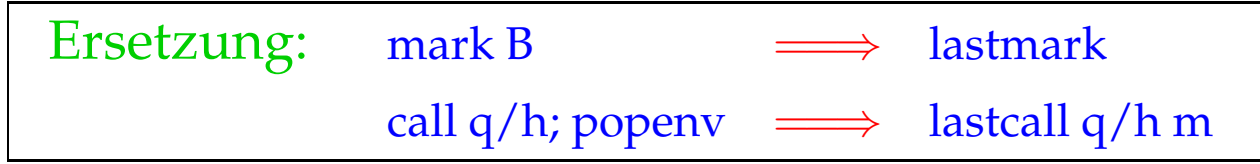

Falls die gegenwärtige Klausel nicht letzt ist oder die *g*1, . . . , *gn*−<sup>1</sup> Rücksetz-Punkte erzeugt haben, ist  $\text{FP} \leq \text{BP}$  :-)

lastmark legt einen neuen Rahmen an mit einer Referenz auf den Vorgänger:

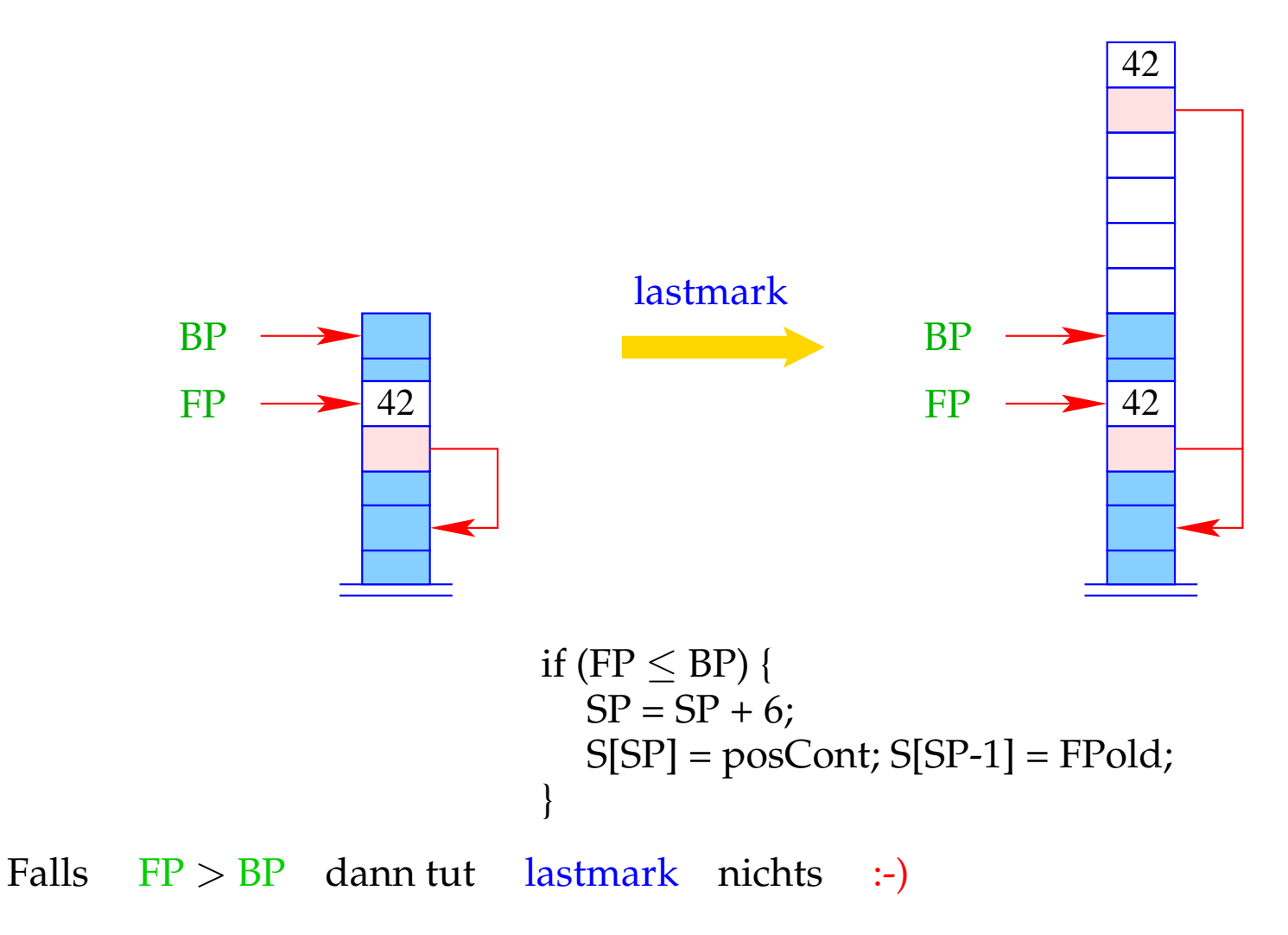

Falls FP  $\leq$  BP, führt lastcall p/h m ein normales call p/h aus. Andernfalls werden die aktuellen Parameter in den Zellen S[FP+1], S[FP+2], . . ., S[FP+h] ausgetauscht und p/h angesprungen.

```
lastcall p/h m = if (FP \leq BP) call p/h;
                      else {
                        move m h;
                        jump p/h;
                      }
```
Die Differenz zwischen den alten und neuen Adressen der verschobenen Parameter m = SP–h–FP ist gerade gleich der Anzahl der lokalen Variablen im Kellerrahmen.

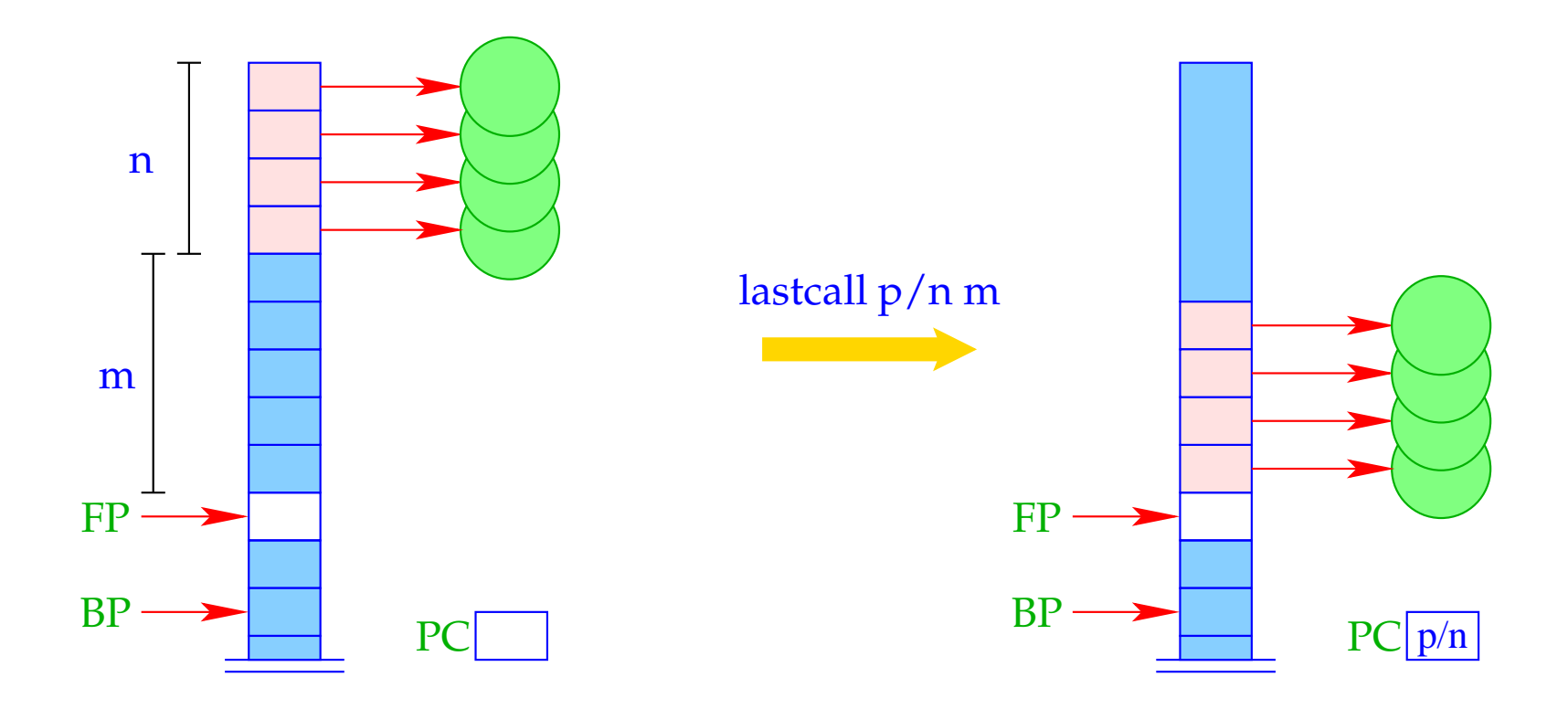

#### Beispiel:

Betrachten wir die Klausel *r*, von eben:

 $a(X, Y) \leftarrow f(\bar{X}, X_1), a(\bar{X}_1, \bar{Y})$ 

Die Optimierung letzter Ziele liefert für code*<sup>C</sup> r* :

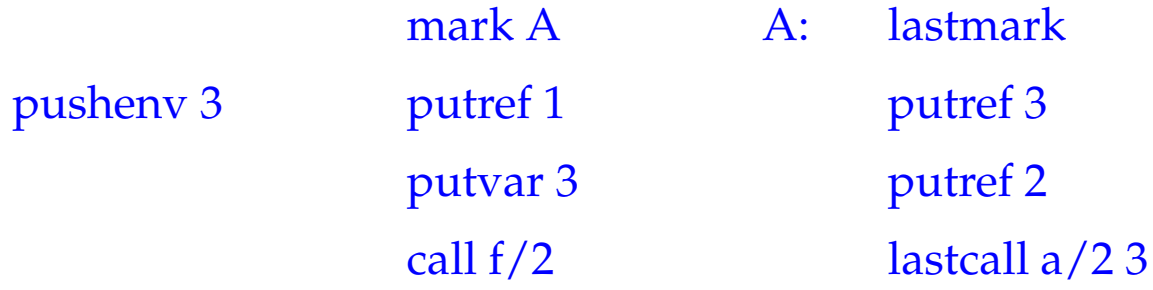

Beachte: Ist das letzte Literal der letzten Klausel gleichzeitig das einzige in dieser Klausel, können wir auf lastmark verzichten und lastcall p/h m durch die Folge move m h; jump p/h ersetzen.

## Beispiel:

Betrachte die letzte Klausel des Prädikats app:

$$
\mathsf{app}(X,Y,Z) \;\;\leftarrow\;\; \bar{X} = [H|X'], \; \bar{Z} = [\bar{H}|Z'], \; \mathsf{app}(\bar{X}',\bar{Y},\bar{Z}')
$$

Hier ist das letzte Ziel das einzige :-) Folglich erhalten wir:

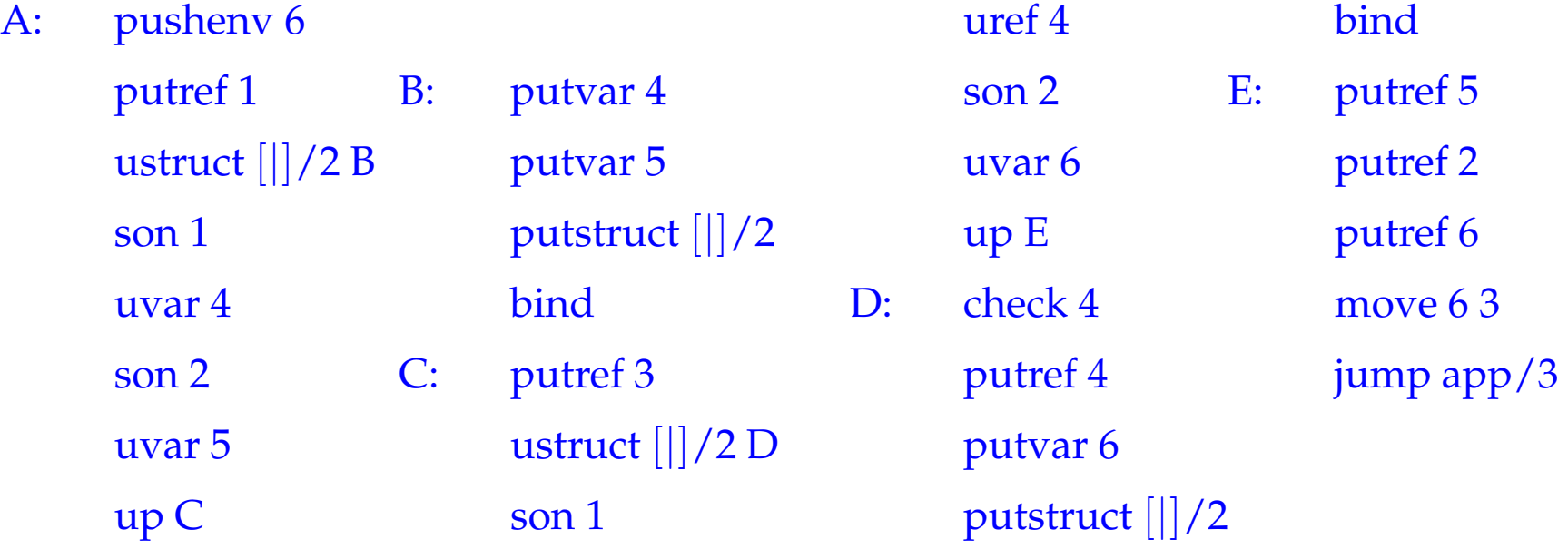

# **35 Verkleinerung von Kellerrahmen**

# Idee:

- Ordne lokale Variablen gemäß ihrer Lebensdauer;
- Beseitige tote Variablen falls möglich :-}

# **35 Verkleinerung von Kellerrahmen**

# Idee:

- Ordne lokale Variablen gemäß ihrer Lebensdauer;
- Beseitige tote Variablen falls möglich :-}

## Beispiel:

Betrachte die Klausel:

 $\mathsf{a}(X,Z) \leftarrow \mathsf{p}_1(\bar{X},X_1)$  ,  $\mathsf{p}_2(\bar{X}_1,X_2)$  ,  $\mathsf{p}_3(\bar{X}_2,X_3)$  ,  $\mathsf{p}_4(\bar{X}_3,\bar{Z})$ 

## **35 Verkleinerung von Kellerrahmen**

## Idee:

- Ordne lokale Variablen gemäß ihrer Lebensdauer;
- Beseitige tote Variablen falls möglich :-}

### Beispiel:

Betrachte die Klausel:

$$
\mathsf{a}(X,Z) \leftarrow \mathsf{p}_1(\bar{X},X_1), \mathsf{p}_2(\bar{X}_1,X_2), \mathsf{p}_3(\bar{X}_2,X_3), \mathsf{p}_4(\bar{X}_3,\bar{Z})
$$

Nach der Anfrage  $p_2(\bar{X}_1, X_2)$  ist die Variable  $X_1$  tot. Nach der Anfrage  $p_3(\bar{X}_2, X_3)$  ist die Variable  $X_2$  tot :-) Nach jedem nicht-letzten Ziel mit toten Variablen fügen wir Instruktion trim m ein:

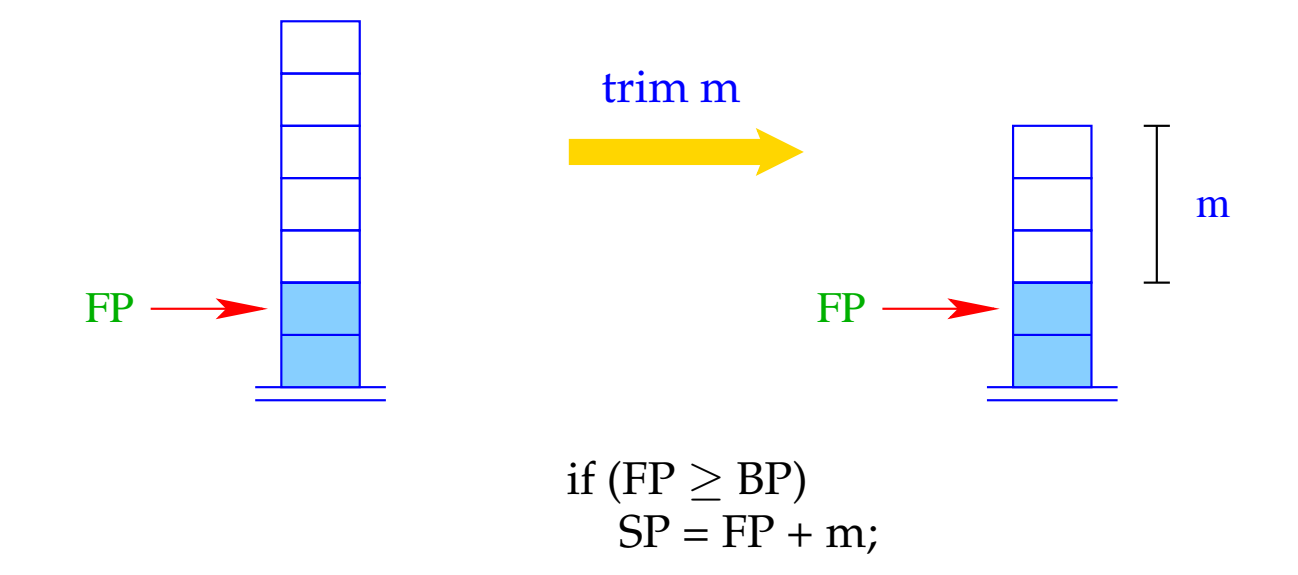

Nach jedem nicht-letzten Ziel mit toten Variablen fügen wir die Instruktion trim m ein:

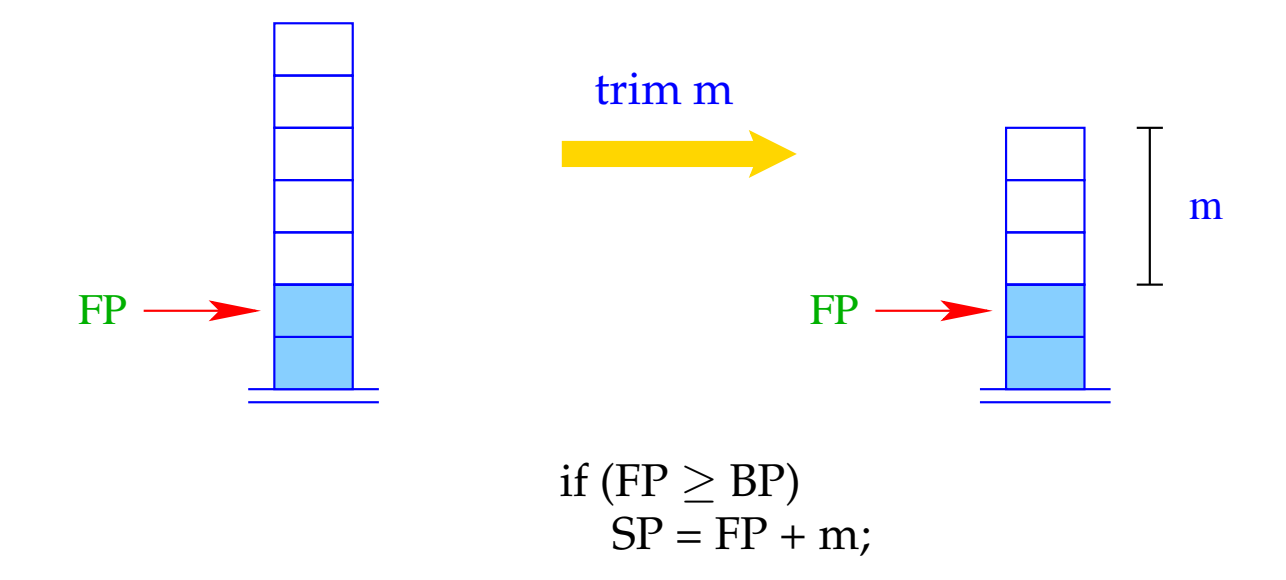

Die toten lokalen Variablen dürfen nur eliminiert werden, wenn keine Rücksetz-Punkte angelegt wurden :-)

Beispiel (Forts.):

$$
\mathsf{a}(X,Z) \leftarrow \mathsf{p}_1(\bar{X},X_1), \mathsf{p}_2(\bar{X}_1,X_2), \mathsf{p}_3(\bar{X}_2,X_3), \mathsf{p}_4(\bar{X}_3,\bar{Z})
$$

Anordnung der Variablen:

$$
\rho = \{ X \mapsto 1, Z \mapsto 2, X_3 \mapsto 3, X_2 \mapsto 4, X_1 \mapsto 5 \}
$$

Der resultierende Code:

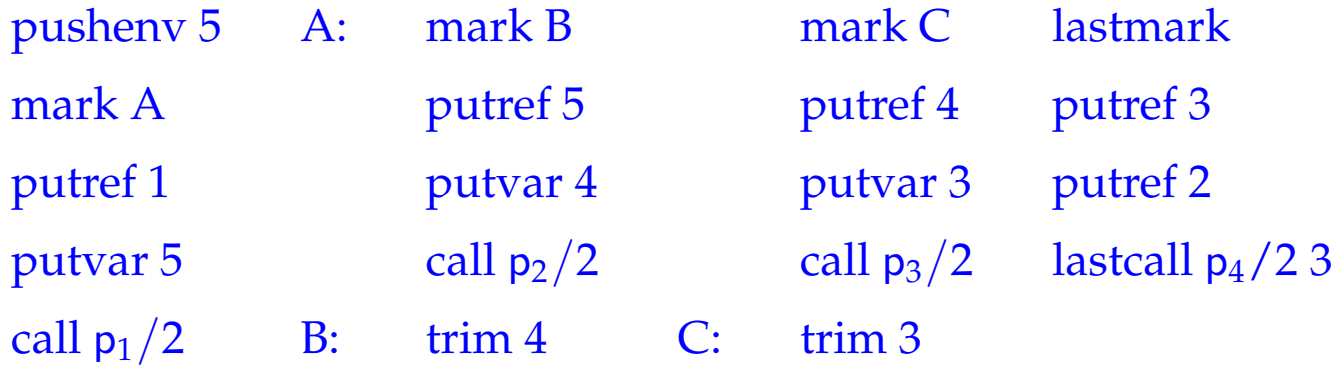

# **36 Klausel-Indizierung**

## Beobachtung:

Oft werden Prädikate durch Fallunterscheidung nach dem ersten Argument definiert.

Berücksichtigung des ersten Arguments kann viele Alternativen ausschließen :-)

- ==⇒ Fehlschlag wird früher entdeckt :-)
- Rücksetz-Punkte werden früher beseitigt :-))
- ==⇒ Kellerrahmen werden früher gepoppt :-)))

#### Beispiel: Das app-Prädikat:

$$
\begin{aligned}\n\mathsf{app}(X,Y,Z) &\leftarrow & X = [\ ] , \ Y = Z \\
\mathsf{app}(X,Y,Z) &\leftarrow & X = [H|X'], \ Z = [H|Z'], \ \mathsf{app}(X',Y,Z')\n\end{aligned}
$$

- Falls der Wurzel-Konstruktor [ ] ist, ist nur die erste Klausel anwendbar.
- Falls der Wurzel-Konstruktor [|] ist, ist nur die zweite Klausel anwendbar.
- Jeder andere Wurzel-Konstruktor sollte fehlschlagen !!
- Nur wenn das erste Argument eine ungebundene Variable ist, müssen beide Alternativen probiert werden ;-)

### Idee:

- Führe getrennte Try-Ketten für jeden möglichen Konstruktor ein.
- Besichtige den Wurzelknoten des ersten Arguments.
- Abhängig vom Ergebnis, führe einen indizierten Sprung zu der entsprechenden Kette durch.

Angenommen, das Prädikat p/k sei durch die Folge *rr* von Klauseln *r*<sup>1</sup> . . .*r<sup>m</sup>* definiert.

Sei tchains *rr* die Folge der Try-Ketten entsprechend den Wurzel-Konstruktoren in Unifikationen  $X_1 = t$ .

## Beispiel:

Betrachten wir erneut das app-Prädikat und nehmen an, der Code der beiden Klauseln beginne an den Adressen *A*<sup>1</sup> und *A*2.

Dann erhalten wir die folgenden vier Ketten:

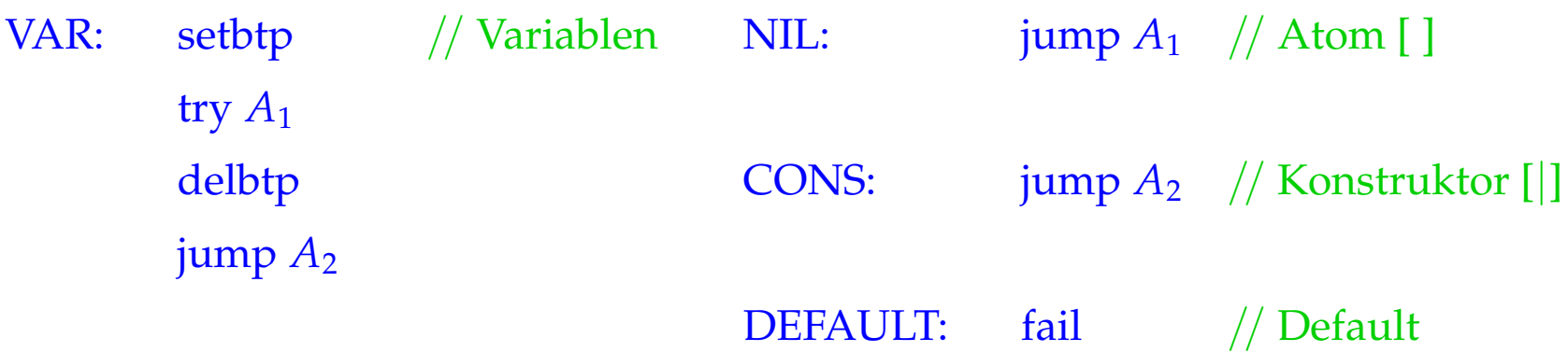

## Beispiel:

Betrachten wir erneut das app-Prädikat und nehmen an, der Code der beiden Klauseln beginne an den Adressen *A*<sup>1</sup> und *A*2.

Dann erhalten wir die folgenden vier Ketten:

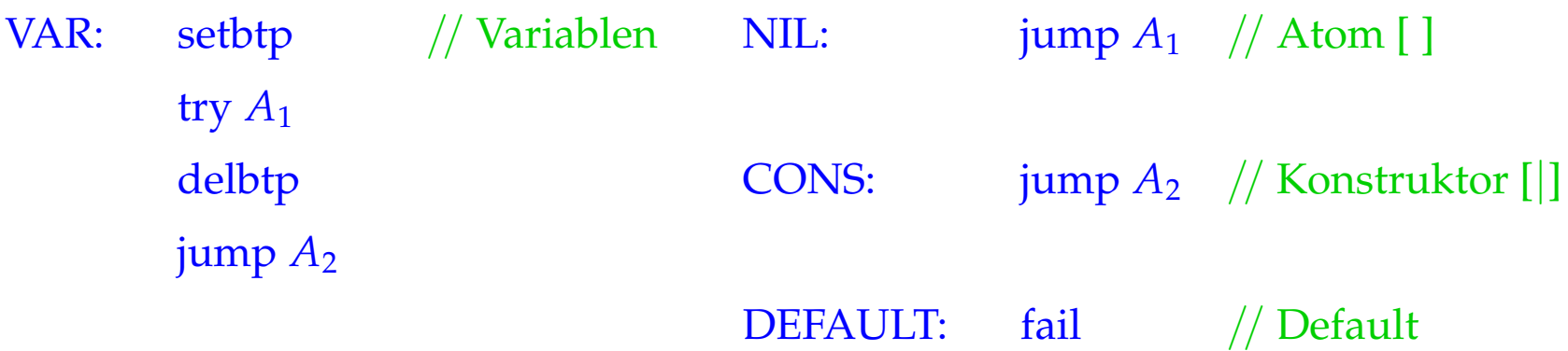

Die neue Instruktion fail ist für alle Konstruktoren außer [ ] und [|] zuständig ...

 $fail = backtrack()$ 

... löst direkt backtracking aus :-)

Dann erzeugen wir für das Prädikat *p*/*k*:

 $\c{code}_P$  *rr* = putref 1 getNode // extrahiert die Wurzel-Beschriftung index  $p/k$  // springe zum Try-Block tchains *rr*  $A_1$  : code<sub>C</sub>  $r_1$ ...  $A_m$  : code<sub>*C*</sub>  $r_m$ 

Der Befehl getNode liefert "R", falls der Verweis oben auf dem Keller auf eine ungebundene Variable zeigt. Andernfalls liefert er den Inhalt des Heap-Objekts:

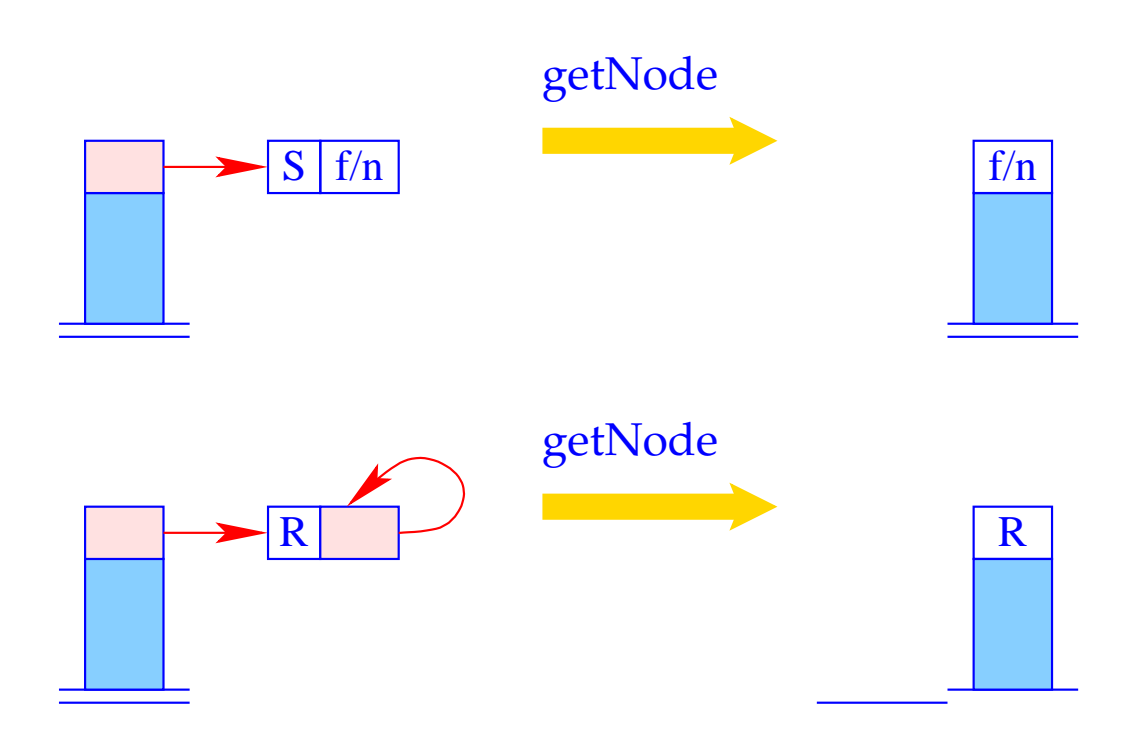

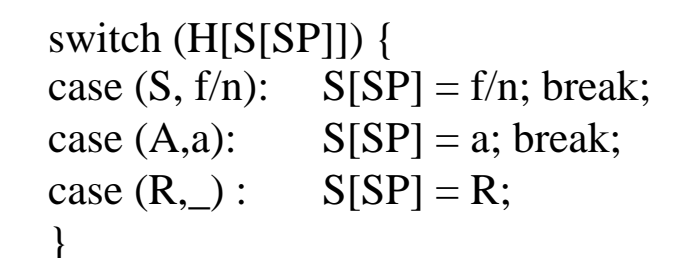

Der Befehl index p/k führt einen indizierten Sprung an die entsprechende Try-Kette durch:

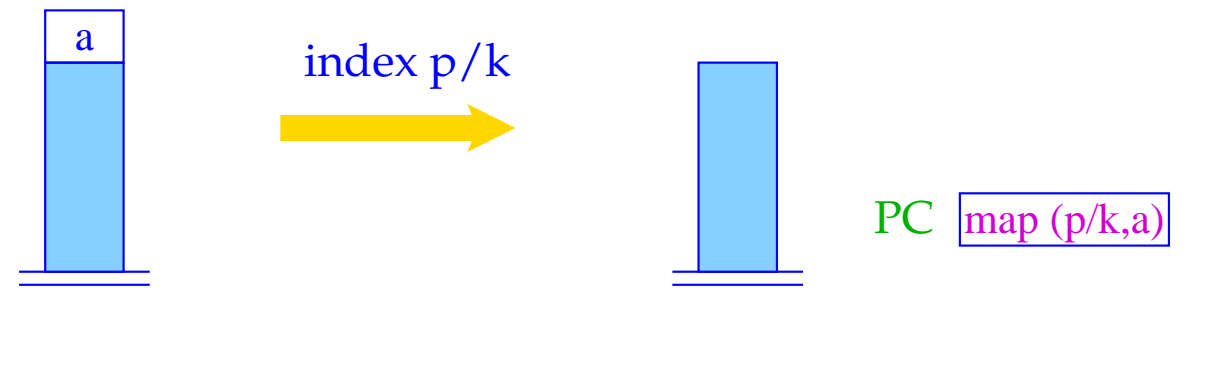

 $PC = map (p/k,S[SP])$ ;  $SP-$ ;

Der Befehl index  $p/k$  führt einen indizierten Sprung an die entsprechende Try-Kette durch:

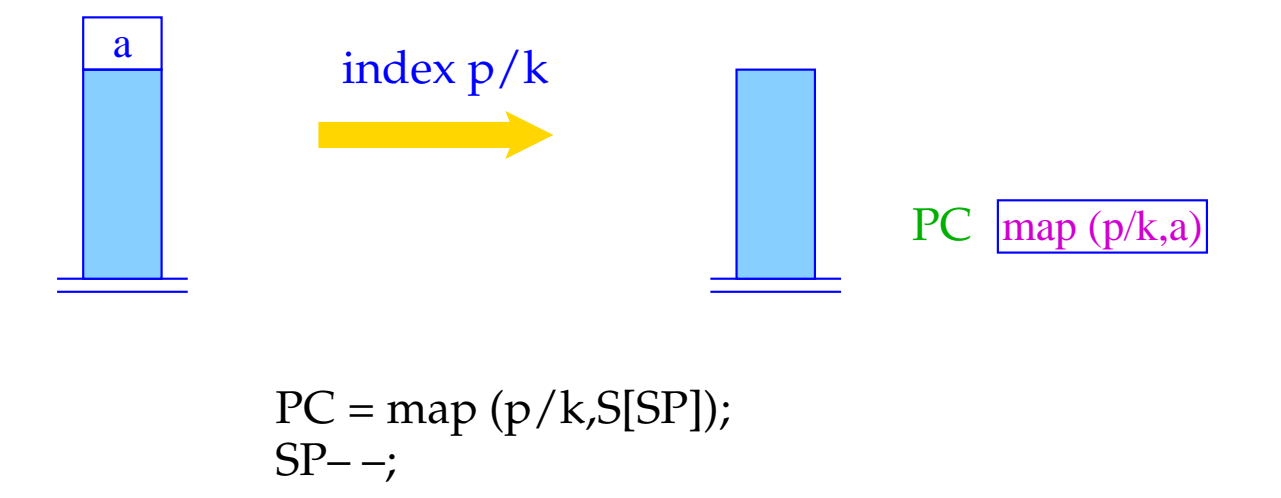

Die Funktion map() liefert zu gegebenem Prädikat und Knoten-Inhalt die Start-Adresse der entsprechenden Try-Kette :-)

Sie wird typischerweise mit einer Hash-Tabelle implementiert :-)

## **37 Erweiterung: der Cut Operator**

Wirkliches Prolog stellt zusätzlich einen Operator "!" (Cut) zur Verfügung, der es erlaubt, den Suchraum für Backtracking explizit zu beschneiden.

### Beispiel:

 ${\sf branch}(X, Y) \leftarrow {\sf p}(X), !, {\sf q}_1(X, Y)$  $branch(X, Y) \leftarrow q_2(X, Y)$ 

Sobald die Anfragen vor dem Cut erfolgreich waren, sind alle getroffenen Auswahlen fest (committed):

Backtracking wird nur noch zu Rücksetz-Punkten vor der Abarbeitung der linken Seite zurück kehren ...

## Die grundlegende Idee:

- Wir restaurieren den oldBP des aktuellen Kellerrahmens;
- Wir beseitigen alle Kellerrahmen oberhalb der lokalen Variablen.

Folglich übersetzen wir den Cut in die Folge:

#### prune

#### pushenv m

wobei m die Anzahl der (noch benötigten) localen Variablen der Klausel ist.

## Beispiel:

Betrachten wir unser Beispiel:

$$
\begin{array}{rcl}\n\mathsf{branch}(X,Y) & \leftarrow & \mathsf{p}(X), !, \mathsf{q}_1(X,Y) \\
\mathsf{branch}(X,Y) & \leftarrow & \mathsf{q}_2(X,Y)\n\end{array}
$$

#### Dann erhalten wir:

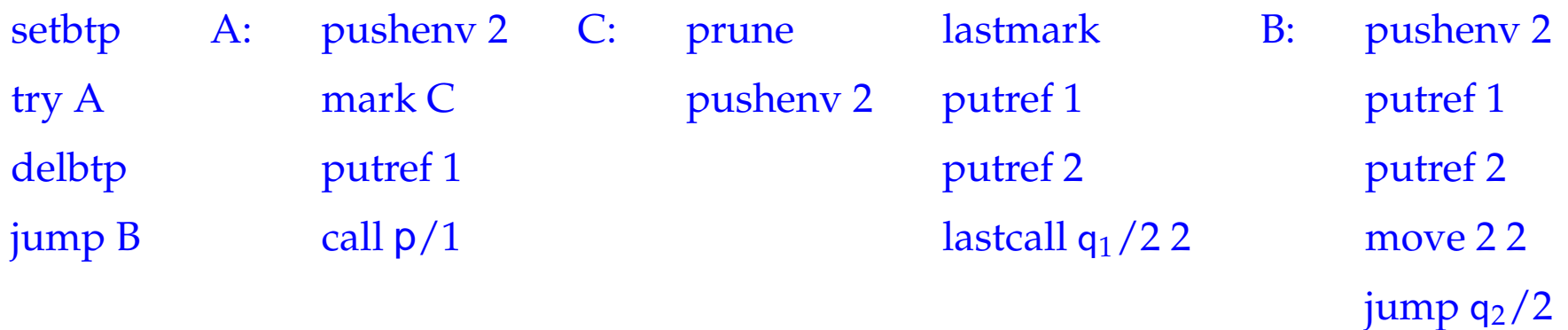

## Beispiel:

Betrachten wir unser Beispiel:

$$
\begin{array}{rcl}\n\mathsf{branch}(X,Y) & \leftarrow & \mathsf{p}(X), !, \mathsf{q}_1(X,Y) \\
\mathsf{branch}(X,Y) & \leftarrow & \mathsf{q}_2(X,Y)\n\end{array}
$$

Eine optimierte Übersetzung liefert hier sogar:

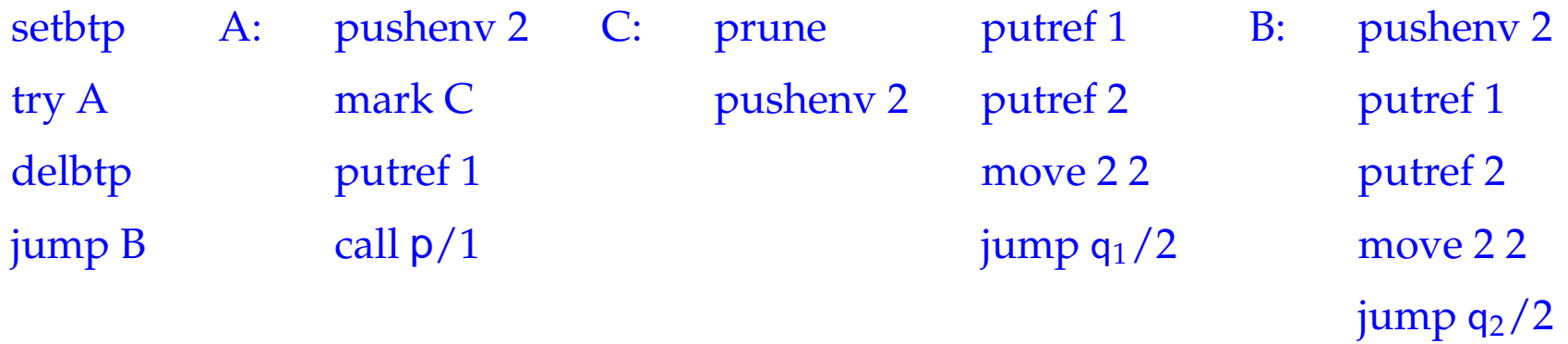

Die neue Instruktion prune restauriert einfach den BP:

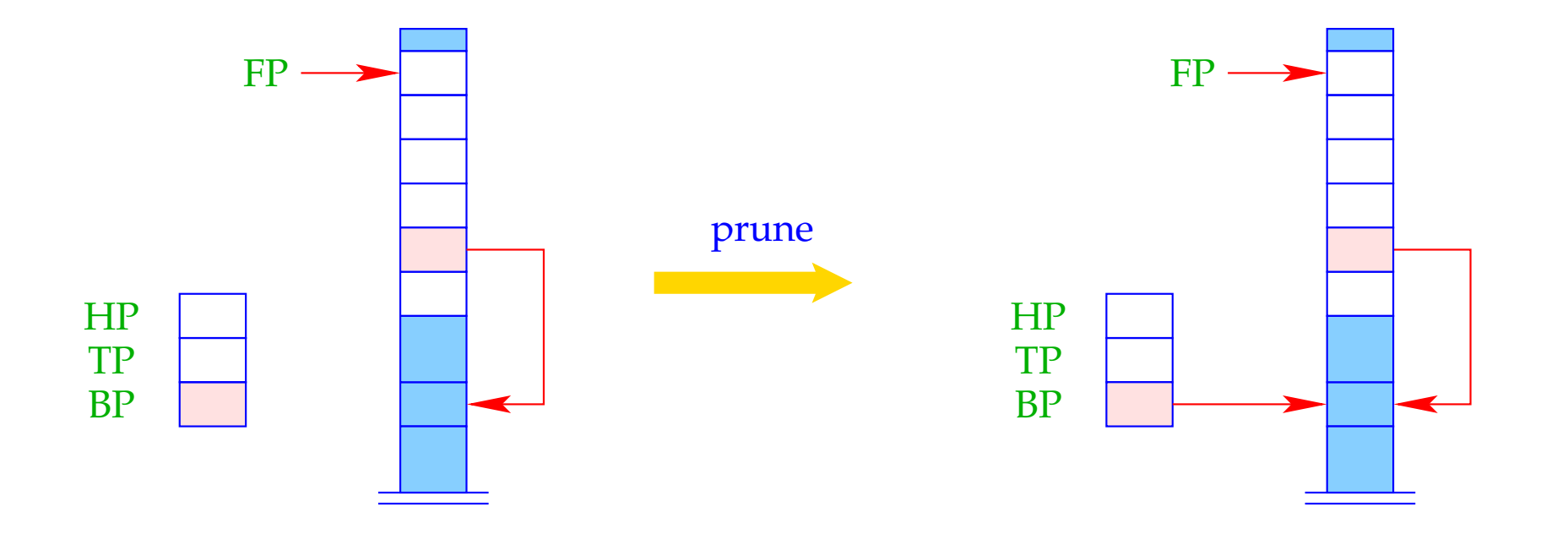

 $BP = BPold;$ 

#### Problem:

Ist eine Klausel einzeln, dann haben wir (zumindest bisher ;-) den alten BP noch nicht innerhalb des Kellerrahmens abgelegt :-(

Damit der Cut auch für Prädikate mit einer einzigen Klausel gilt bzw. für Try-Ketten der Länge 1, fügen wir eine extra Instruktion setcut vor dem Klausel-Code (bzw. dem unbedingten Sprung) ein:

 $\implies$ 

Der Befehl setcut rettet den aktuellen Wert des BP:

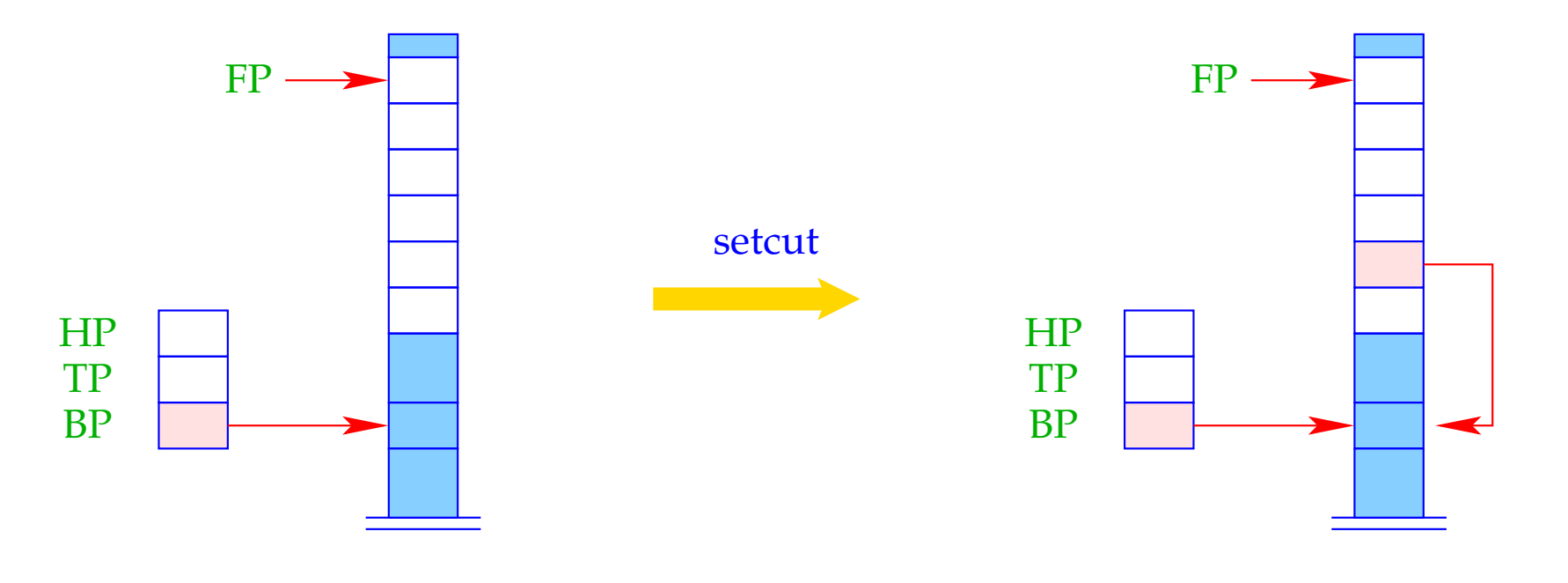

 $BPold = BP;$ 

### Das allerletzte Beispiel: Negierung durch Fehlschlag

Das Prädikat notP sollte erfolgreich sein, wann immer p fehlschlägt (und umgekehrt :-)

$$
\begin{array}{rcl} \mathsf{notP}(X) & \leftarrow & \mathsf{p}(X), !, \mathsf{fail} \\ \mathsf{notP}(X) & \leftarrow & \end{array}
$$

wobei das Ziel fail immer fehlschlägt. Dann erhalten wir für notP :

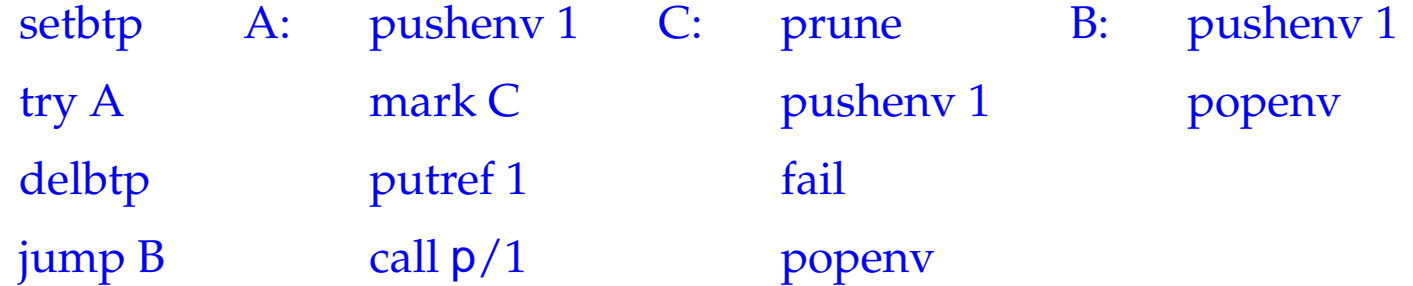